# Package 'CODEX'

April 15, 2024

Type Package

Title A Normalization and Copy Number Variation Detection Method for Whole Exome Sequencing

Version 1.34.0

Author Yuchao Jiang, Nancy R. Zhang

Maintainer Yuchao Jiang <yuchaoj@wharton.upenn.edu>

Description A normalization and copy number variation calling procedure for whole exome DNA sequencing data. CODEX relies on the availability of multiple samples processed using the same sequencing pipeline for normalization, and does not require matched controls. The normalization model in CODEX includes terms that specifically remove biases due to GC content, exon length and targeting and amplification efficiency, and latent systemic artifacts. CODEX also includes a Poisson likelihood-based recursive segmentation procedure that explicitly models the count-based exome sequencing data.

License GPL-2

Depends R (>= 3.2.3), Rsamtools, GenomeInfoDb, BSgenome.Hsapiens.UCSC.hg19, IRanges, Biostrings, S4Vectors

Suggests WES.1KG.WUGSC

biocViews ImmunoOncology, ExomeSeq, Normalization, QualityControl, CopyNumberVariation

LazyData yes

git\_url https://git.bioconductor.org/packages/CODEX

git\_branch RELEASE\_3\_18

git\_last\_commit f59d9cf

git\_last\_commit\_date 2023-10-24

Repository Bioconductor 3.18

Date/Publication 2024-04-15

# <span id="page-1-0"></span>R topics documented:

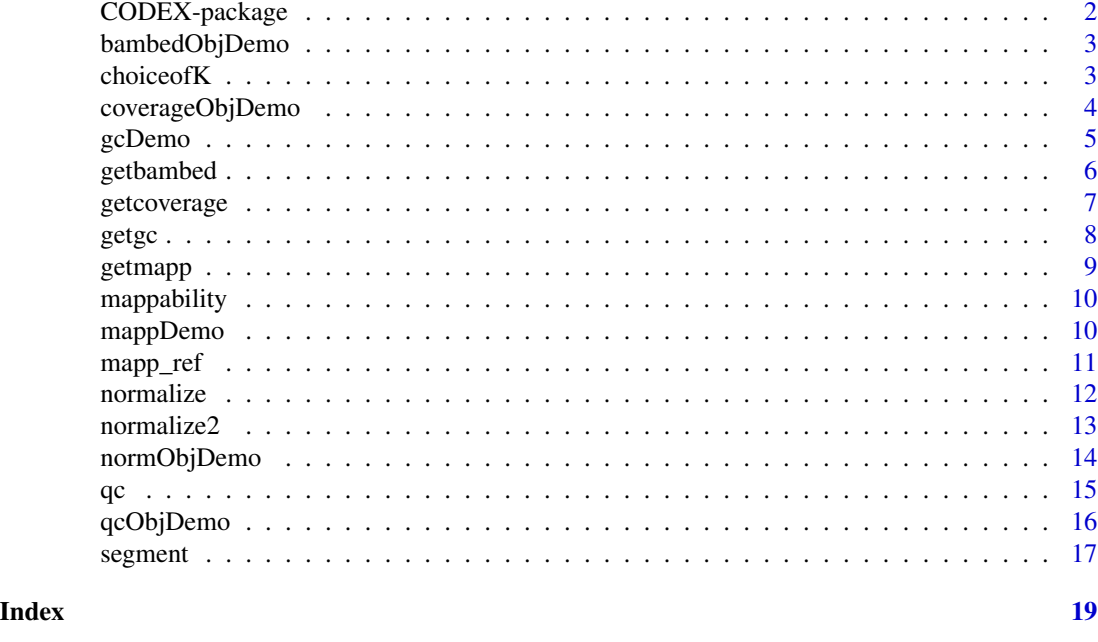

CODEX-package *A Normalization and Copy Number Variation Detection Method for Whole Exome Sequencing*

#### Description

CODEX is a normalization and copy number variation calling procedure for whole exome DNA sequencing data. CODEX relies on the availability of multiple samples processed using the same sequencing pipeline for normalization, and does not require matched controls. The normalization model in CODEX includes terms that specifically remove biases due to GC content, exon length and targeting and amplification efficiency, and latent systemic artifacts. CODEX also includes a Poisson likelihood-based recursive segmentation procedure that explicitly models the count-based exome sequencing data.

# Details

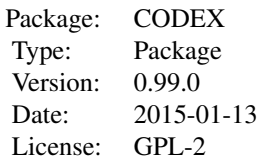

CODEX takes as input the bam files/directories for whole exome sequencing datasets and bed files for exonic positions, returns raw and normalized coverage for each exon, and calls copy number variations with genotyping results.

# <span id="page-2-0"></span>bambedObjDemo 3

#### Author(s)

Yuchao Jiang <yuchaoj@wharton.upenn.edu>, Nancy R. Zhang

bambedObjDemo *Demo data pre-stored for bambedObj.*

#### Description

Pre-stored bambedObj data for demonstration purposes.

#### Usage

```
data(bambedObjDemo)
```
### Details

Pre-computed using whole exome sequencing data of 46 HapMap samples.

#### Value

bambedObj demo data (list) pre-computed.

#### Author(s)

Yuchao Jiang <yuchaoj@wharton.upenn.edu>

# Examples

```
bamdir <- bambedObjDemo$bamdir
sampname <- bambedObjDemo$sampname
ref <- bambedObjDemo$ref
projectname <- bambedObjDemo$projectname
chr <- bambedObjDemo$chr
```
<span id="page-2-1"></span>choiceofK *Determine the number of latent factors K.*

#### Description

Determines the number of latent variables K via AIC, BIC, and deviance reduction. A pdf file containing all three plots is generated.

#### Usage

choiceofK(AIC, BIC, RSS, K, filename)

# <span id="page-3-0"></span>Arguments

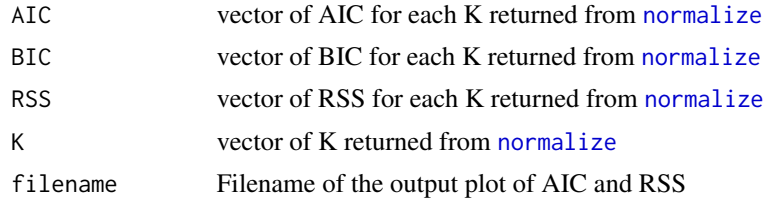

# Details

AIC: Akaike information criterion, used for model selection; BIC: Bayesian information criterion, used for model selection; RSS: residue sum of squares, used to plot scree plot and determine the 'elbow'.

### Value

pdf file with three plots: AIC, BIC, and percentage of variance explained versus the number of latent factors.

# Author(s)

Yuchao Jiang <yuchaoj@wharton.upenn.edu>

#### See Also

[normalize](#page-11-1), [segment](#page-16-1)

#### Examples

```
AIC <- normObjDemo$AIC
BIC <- normObjDemo$BIC
RSS <- normObjDemo$RSS
K <- normObjDemo$K
projectname <- bambedObjDemo$projectname
chr <- bambedObjDemo$chr
choiceofK(AIC, BIC, RSS, K, filename = paste(projectname, "_", chr,
    "_choiceofK", ".pdf", sep = ""))
```
coverageObjDemo *Demo data pre-stored for coverageObj.*

# Description

Pre-stored coverageObj data for demonstration purposes.

#### Usage

data(coverageObjDemo)

#### <span id="page-4-0"></span>gcDemo 5

# Details

Pre-computed using whole exome sequencing data of 46 HapMap samples.

# Value

coverageObj demo data (list) pre-computed.

# Author(s)

Yuchao Jiang <yuchaoj@wharton.upenn.edu>

# Examples

Y <- coverageObjDemo\$Y readlength <- coverageObjDemo\$readlength

gcDemo *Demo data pre-stored for GC content.*

# Description

Pre-stored GC content data for demonstration purposes.

#### Usage

data(gcDemo)

# Details

Pre-computed using whole exome sequencing data of 46 HapMap samples.

#### Value

gc demo data (vector) pre-computed.

#### Author(s)

Yuchao Jiang <yuchaoj@wharton.upenn.edu>

# Examples

head(round(gcDemo, 2))

<span id="page-5-1"></span><span id="page-5-0"></span>

Gets bam file directories, sample names from .txt file, and exonic positions from .bed file.

# Usage

getbambed(bamdir,bedFile,sampname,projectname,chr)

#### Arguments

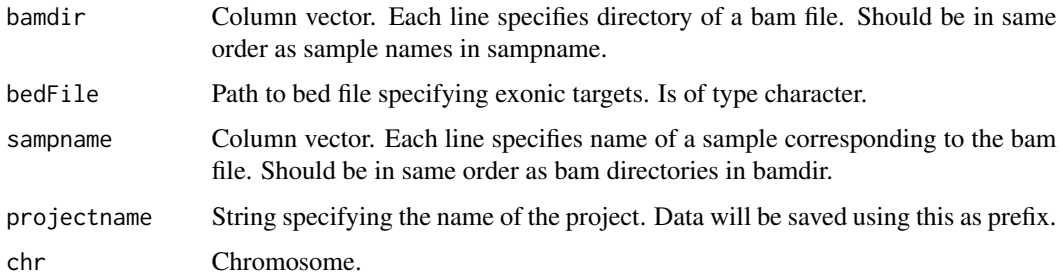

# Value

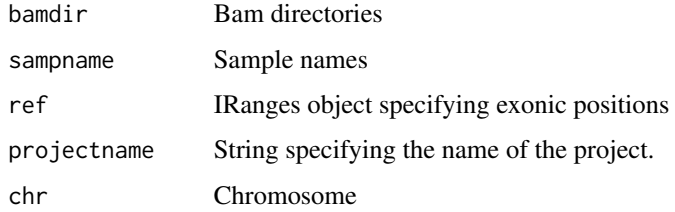

#### Author(s)

Yuchao Jiang <yuchaoj@wharton.upenn.edu>

# References

Lawrence M, Huber W, Pages H, Aboyoun P, Carlson M, Gentleman R, Morgan M and Carey V (2013). "Software for Computing and Annotating Genomic Ranges." PLoS Computational Biology, 9.

#### See Also

[getcoverage](#page-6-1)

# <span id="page-6-0"></span>getcoverage 7

#### Examples

```
library(WES.1KG.WUGSC)
dirPath <- system.file("extdata", package = "WES.1KG.WUGSC")
bamFile <- list.files(dirPath, pattern = '*.bam$')
bamdir <- file.path(dirPath, bamFile)
sampnameFile <- file.path(dirPath, "sampname")
sampname <- as.matrix(read.table(sampnameFile))
chr <- 22
bambedObj <- getbambed(bamdir = bamdir, bedFile = file.path(dirPath,
    "chr22_400_to_500.bed"), sampname = sampname,
   projectname = "CODEX_demo", chr)
bamdir <- bambedObj$bamdir
sampname <- bambedObj$sampname
ref <- bambedObj$ref
projectname <- bambedObj$projectname
chr <- bambedObj$chr
```
<span id="page-6-1"></span>getcoverage *Get depth of coverage from whole exome sequencing*

# Description

Gets depth of coverage for each exon across all samples from whole exome sequencing files.

#### Usage

getcoverage(bambedObj, mapqthres)

#### Arguments

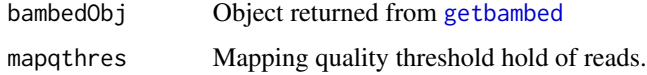

#### Value

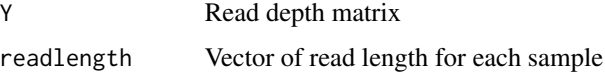

#### Author(s)

Yuchao Jiang <yuchaoj@wharton.upenn.edu>

# See Also

[getbambed](#page-5-1)

#### Examples

```
library(WES.1KG.WUGSC)
dirPath <- system.file("extdata", package = "WES.1KG.WUGSC")
bamFile <- list.files(dirPath, pattern = '*.bam$')
bamdir <- file.path(dirPath, bamFile)
sampnameFile <- file.path(dirPath, "sampname")
sampname <- as.matrix(read.table(sampnameFile))
chr <- 22
bambedObj <- getbambed(bamdir = bamdir, bedFile = file.path(dirPath,
    "chr22_400_to_500.bed"), sampname = sampname,
    projectname = "CODEX_demo", chr)
bamdir <- bambedObj$bamdir
sampname <- bambedObj$sampname
ref <- bambedObj$ref
projectname <- bambedObj$projectname
chr <- bambedObj$chr
coverageObj <- getcoverage(bambedObj, mapqthres = 20)
Y <- coverageObj$Y
readlength <- coverageObj$readlength
```
<span id="page-7-1"></span>getgc *Get GC content for each exonic target*

#### Description

Computes GC content for each exon. Will be later used in QC procedure and normalization.

#### Usage

getgc(chr, ref)

#### Arguments

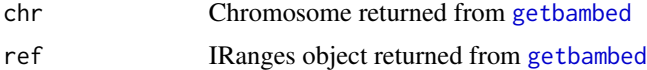

#### Value

Vector of GC content for each exon.

#### Author(s)

Yuchao Jiang <yuchaoj@wharton.upenn.edu>

#### References

Team TBD. BSgenome.Hsapiens.UCSC.hg19: Full genome sequences for Homo sapiens (UCSC version hg19). R package version 1.3.99.

<span id="page-7-0"></span>

#### <span id="page-8-0"></span>getmapp **9**

# See Also

[getbambed](#page-5-1), [qc](#page-14-1), [normalize](#page-11-1)

#### Examples

ref <- IRanges(st = 51207851, end = 51207982)  $gc \leftarrow getgc(chr = 22, ref)$ 

<span id="page-8-1"></span>getmapp *Get mappability for each exonic target*

# Description

Computes mappability for each exon. To save running time, take values from pre-computed results. Will be later used in QC procedure.

#### Usage

getmapp(chr, ref)

#### Arguments

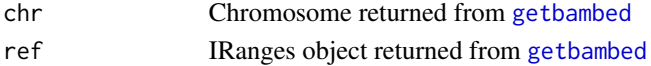

#### Details

To calculate the exonic mappability, we first construct consecutive reads of length 90 that are one base pair apart along the exon. The sequences are taken from the hg19 reference. We then find possible positions across the genome that the reads can map to allowing for two mismatches. We compute the mean of the probabilities that the overlapped reads map to the target places where they are generated and use this as the mappability of the exon.

#### Value

Vector of mappability for each exon.

#### Author(s)

Yuchao Jiang <yuchaoj@wharton.upenn.edu>

#### See Also

[getbambed](#page-5-1), [qc](#page-14-1)

#### Examples

```
ref <- IRanges(st = 51207851, end = 51207982)
mapp \leq getmapp(chr = 22, ref)
```
<span id="page-9-0"></span>

The results of pre-computed mappabilities to save running time.

# Usage

data(mappability)

#### Details

Pre-computed mappabilities. Method used is detailed in [getmapp](#page-8-1).

#### Value

List of length 24 with pre-computed mappability of each chromosome.

#### Author(s)

Yuchao Jiang <yuchaoj@wharton.upenn.edu>

#### See Also

[getmapp](#page-8-1)

#### Examples

```
# mappability of chromosome 1
head(round(mappability[[1]], 2))
```
mappDemo *Demo data pre-stored for mappability.*

# Description

Pre-stored mappability data for demonstration purposes.

#### Usage

data(mappDemo)

# Details

Pre-computed using whole exome sequencing data of 46 HapMap samples.

#### <span id="page-10-0"></span>mapp\_ref 11

#### Value

mapp demo data (vector) pre-computed.

# Author(s)

Yuchao Jiang <yuchaoj@wharton.upenn.edu>

# Examples

head(round(mappDemo, 2))

mapp\_ref *Position reference for pre-computed mappability results.*

# Description

List consisting of IRanges objects specifying exonic positions whose mappabilities are pre-computed across the genome.

#### Usage

data(mapp\_ref)

#### Details

Genomic positions for pre-computed mappabilities. Method used is detailed in [getmapp](#page-8-1).

#### Value

List of length 24 with genomic positions of pre-computed mappability of each chromosome.

# Author(s)

Yuchao Jiang <yuchaoj@wharton.upenn.edu>

#### See Also

[getmapp](#page-8-1)

#### Examples

```
# mappability exon reference of chromosome 1
mapp_ref[[1]]
```
<span id="page-11-1"></span><span id="page-11-0"></span>Fits a Poisson log-linear model that normalizes the read depth data from whole exome sequencing. Includes terms that specifically remove biases due to GC content, exon capture and amplification efficiency, and latent systemic artifacts.

#### Usage

normalize(Y\_qc, gc\_qc, K)

### Arguments

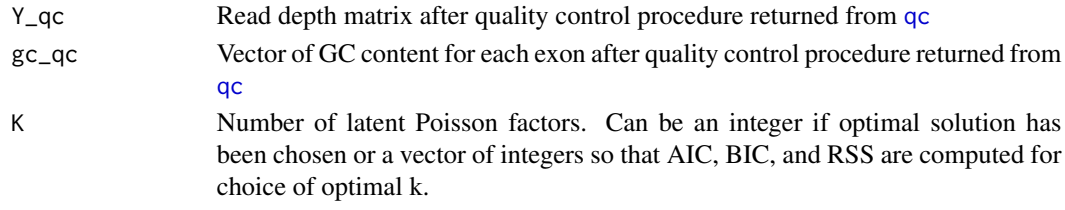

# Value

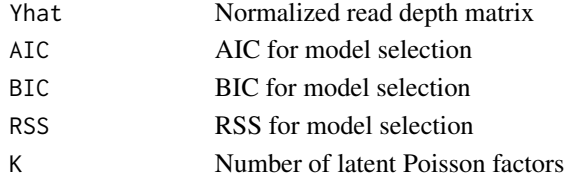

# Author(s)

Yuchao Jiang <yuchaoj@wharton.upenn.edu>

#### See Also

[qc](#page-14-1), [choiceofK](#page-2-1)

# Examples

```
Y_qc <- qcObjDemo$Y_qc
gc_qc <- qcObjDemo$gc_qc
normObj <- normalize(Y_qc, gc_qc, K = 1:5)
Yhat <- normObj$Yhat
AIC <- normObj$AIC
BIC <- normObj$BIC
RSS <- normObj$RSS
K <- normObj$K
```
<span id="page-12-0"></span>normalize2 *Normalization of read depth from whole exome sequencing under the case-control setting*

# Description

Fits a Poisson log-linear model that normalizes the read depth data from whole exome sequencing. Includes terms that specifically remove biases due to GC content, exon capture and amplification efficiency, and latent systemic artifacts. If the WES is designed under case-control setting, CODEX estimates the exon-wise Poisson latent factor using only the read depths in the control cohort, and then computes the sample-wise latent factor terms for the case samples by regression.

# Usage

normalize2(Y\_qc, gc\_qc, K, normal\_index)

# Arguments

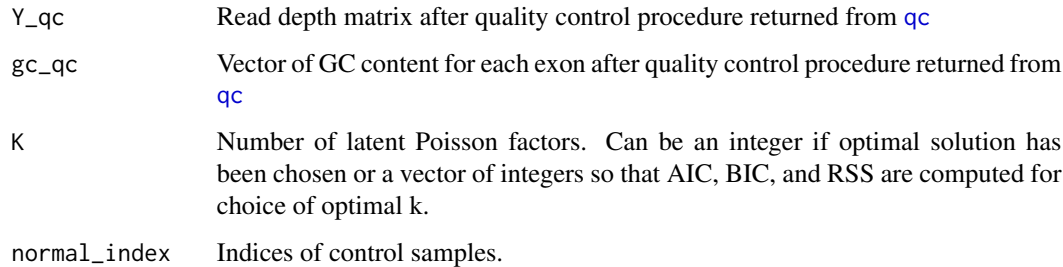

# Value

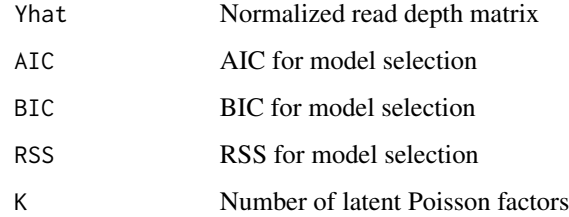

# Author(s)

Yuchao Jiang <yuchaoj@wharton.upenn.edu>

#### See Also

[qc](#page-14-1), [choiceofK](#page-2-1)

#### Examples

```
Y_qc <- qcObjDemo$Y_qc
gc_qc <- qcObjDemo$gc_qc
normObj <- normalize2(Y_qqc, gc_qc, K = 1:5, normal_index = seq(1, 45, 2))
Yhat <- normObj$Yhat
AIC <- normObj$AIC
BIC <- normObj$BIC
RSS <- normObj$RSS
K <- normObj$K
```
#### normObjDemo *Demo data pre-stored for normObj.*

# Description

Pre-stored normObj data for demonstration purposes.

#### Usage

```
data(normObjDemo)
```
# Details

Pre-computed using whole exome sequencing data of 46 HapMap samples.

#### Value

normObj demo data (list) pre-computed.

#### Author(s)

Yuchao Jiang <yuchaoj@wharton.upenn.edu>

# Examples

Yhat <- normObjDemo\$Yhat AIC <- normObjDemo\$AIC BIC <- normObjDemo\$BIC RSS <- normObjDemo\$RSS K <- normObjDemo\$K

<span id="page-13-0"></span>

<span id="page-14-1"></span><span id="page-14-0"></span>Applies a quality control procedure to the depth of coverage matrix both sample-wise and exon-wise before normalization.

# Usage

```
qc(Y, sampname, chr, ref, mapp, gc,cov_thresh,length_thresh,mapp_thresh,
 gc_thresh)
```
# Arguments

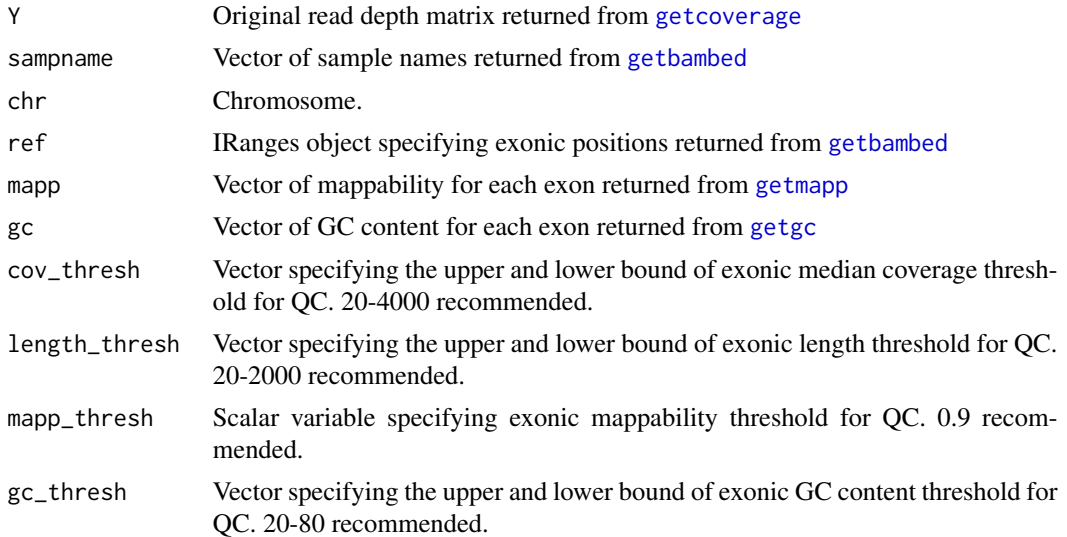

#### Details

It is suggested that analysis by CODEX be carried out in a batch-wise fashion if multiple batches exist. CODEX further filters out exons that: have extremely low coverage–median read depth across all samples less than 20 or greater than 4000; are extremely short–less than 20 bp; are extremely hard to map– mappability less than 0.9; have extreme GC content–less than 20 or greater than 80. The above filtering thresholds are recommended and can be user-defined to be adapted to different sequencing protocols.

# Value

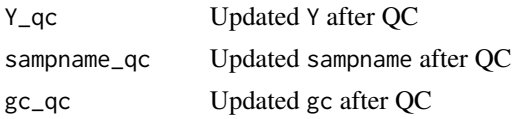

# <span id="page-15-0"></span>16 qcObjDemo

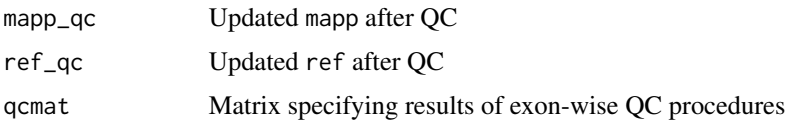

# Author(s)

Yuchao Jiang <yuchaoj@wharton.upenn.edu>

# See Also

[getbambed](#page-5-1), [getgc](#page-7-1), [getmapp](#page-8-1)

#### Examples

Y <- coverageObjDemo\$Y sampname <- bambedObjDemo\$sampname chr <- bambedObjDemo\$chr ref <- bambedObjDemo\$ref gc <- gcDemo mapp <- mappDemo cov\_thresh <- c(20, 4000) length\_thresh <- c(20, 2000) mapp\_thresh <- 0.9 gc\_thresh <- c(20, 80) qcObj <- qc(Y, sampname, chr, ref, mapp, gc, cov\_thresh, length\_thresh, mapp\_thresh, gc\_thresh) Y\_qc <- qcObj\$Y\_qc sampname\_qc <- qcObj\$sampname\_qc gc\_qc <- qcObj\$gc\_qc mapp\_qc <- qcObj\$mapp\_qc ref\_qc <- qcObj\$ref\_qc qcmat <- qcObj\$qcmat

qcObjDemo *Demo data pre-stored for qcObj.*

#### Description

Pre-stored qcObj data for demonstration purposes.

# Usage

```
data(qcObjDemo)
```
#### Details

Pre-computed using whole exome sequencing data of 46 HapMap samples.

#### <span id="page-16-0"></span>segment and the segment of  $\sim$  17

# Value

qcObj demo data (list) pre-computed.

#### Author(s)

Yuchao Jiang <yuchaoj@wharton.upenn.edu>

#### Examples

```
Y_qc <- qcObjDemo$Y_qc
sampname_qc <- qcObjDemo$sampname_qc
gc_qc <- qcObjDemo$gc_qc
mapp_qc <- qcObjDemo$mapp_qc
ref_qc <- qcObjDemo$ref_qc
```
<span id="page-16-1"></span>segment *Recursive segmentation algorithm for CNV detection and genotyping*

# Description

Recursive segmentation algorithm for CNV detection and genotyping, using normalized read depth from whole exome sequencing.

# Usage

```
segment(Y_qc, Yhat, optK, K, sampname_qc, ref_qc, chr, lmax, mode)
```
#### Arguments

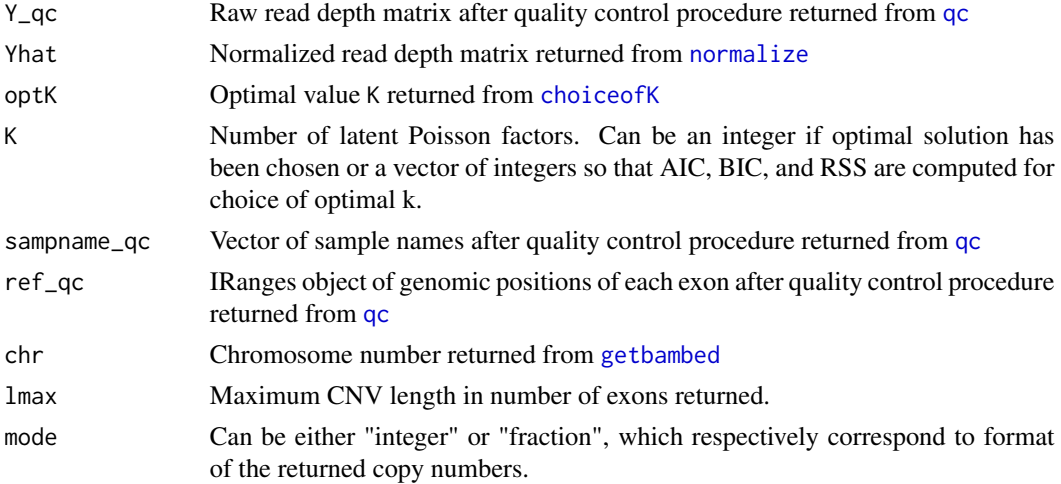

# Value

Final callset of CNVs with genotyping results.

#### <span id="page-17-0"></span>18 segment

# Author(s)

Yuchao Jiang <yuchaoj@wharton.upenn.edu>

# See Also

[normalize](#page-11-1), [choiceofK](#page-2-1)

# Examples

Y\_qc <- qcObjDemo\$Y\_qc Yhat <- normObjDemo\$Yhat BIC <- normObjDemo\$BIC K <- normObjDemo\$K sampname\_qc <- qcObjDemo\$sampname\_qc ref\_qc <- qcObjDemo\$ref\_qc chr <- bambedObjDemo\$chr finalcall <- segment(Y\_qc, Yhat, optK = K[which.max(BIC)], K = K, sampname\_qc, ref\_qc, chr, lmax = 200, mode = "integer") finalcall

# <span id="page-18-0"></span>Index

∗ datasets bambedObjDemo, [3](#page-2-0) coverageObjDemo, [4](#page-3-0) gcDemo, [5](#page-4-0) mapp\_ref, [11](#page-10-0) mappability, [10](#page-9-0) mappDemo, [10](#page-9-0) normObjDemo, [14](#page-13-0) qcObjDemo, [16](#page-15-0) ∗ package choiceofK, [3](#page-2-0) CODEX-package, [2](#page-1-0) getbambed, [6](#page-5-0) getcoverage, [7](#page-6-0) getgc, [8](#page-7-0) getmapp, [9](#page-8-0) normalize, [12](#page-11-0) normalize2, [13](#page-12-0) qc, [15](#page-14-0) segment, [17](#page-16-0) bambedObjDemo, [3](#page-2-0) choiceofK, [3,](#page-2-0) *[12,](#page-11-0) [13](#page-12-0)*, *[17,](#page-16-0) [18](#page-17-0)* CODEX *(*CODEX-package*)*, [2](#page-1-0) CODEX-package, [2](#page-1-0) coverageObjDemo, [4](#page-3-0) gcDemo, [5](#page-4-0) getbambed, [6,](#page-5-0) *[7](#page-6-0)[–9](#page-8-0)*, *[15](#page-14-0)[–17](#page-16-0)* getcoverage, *[6](#page-5-0)*, [7,](#page-6-0) *[15](#page-14-0)* getgc, [8,](#page-7-0) *[15,](#page-14-0) [16](#page-15-0)* getmapp, [9,](#page-8-0) *[10,](#page-9-0) [11](#page-10-0)*, *[15,](#page-14-0) [16](#page-15-0)* mapp\_ref, [11](#page-10-0) mappability, [10](#page-9-0) mappDemo, [10](#page-9-0) normalize, *[4](#page-3-0)*, *[9](#page-8-0)*, [12,](#page-11-0) *[17,](#page-16-0) [18](#page-17-0)* normalize2, [13](#page-12-0) normObjDemo, [14](#page-13-0)

qc, *[9](#page-8-0)*, *[12,](#page-11-0) [13](#page-12-0)*, [15,](#page-14-0) *[17](#page-16-0)* qcObjDemo, [16](#page-15-0)

segment, *[4](#page-3-0)*, [17](#page-16-0)